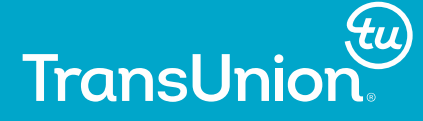

# **Forecasting with SAS**

### **Linda Lieu**

Advanced Analytics Intern, TransUnion Canada

Golden Horseshoe SAS User Group (GHSUG)

Burlington, Ontario, Canada

May 2015

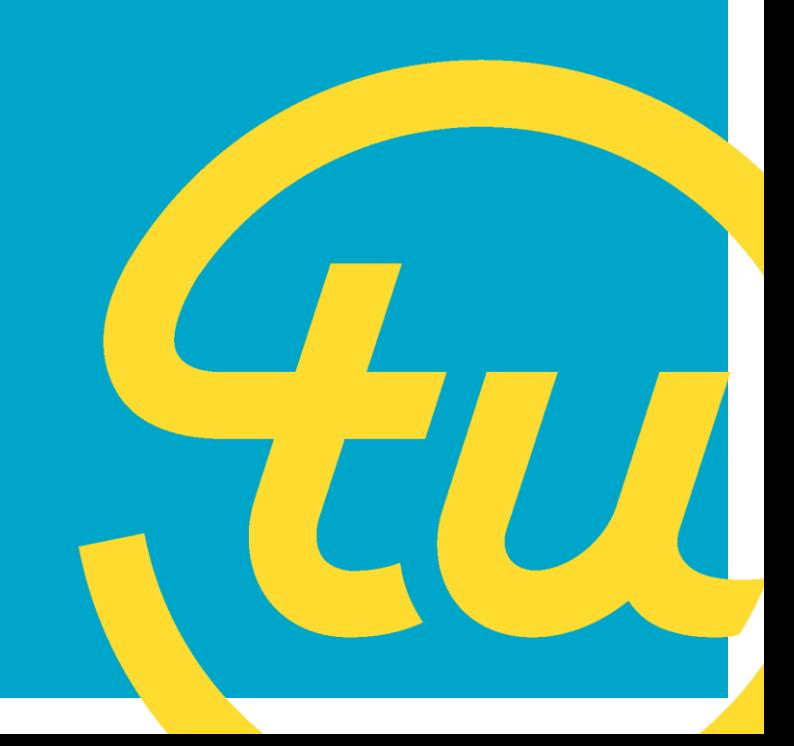

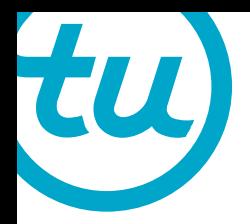

### **Time Series**

- A sequence of observations over a time period.
- Classical Characteristics
	- $\triangleright$  Trend
	- $\triangleright$  Seasonality
	- $\triangleright$  Cycles
	- $\triangleright$  Residuals
- Applications
	- $\triangleright$  Economics
	- $\triangleright$  Finance
	- $\triangleright$  Medicine
	- $\triangleright$  Science

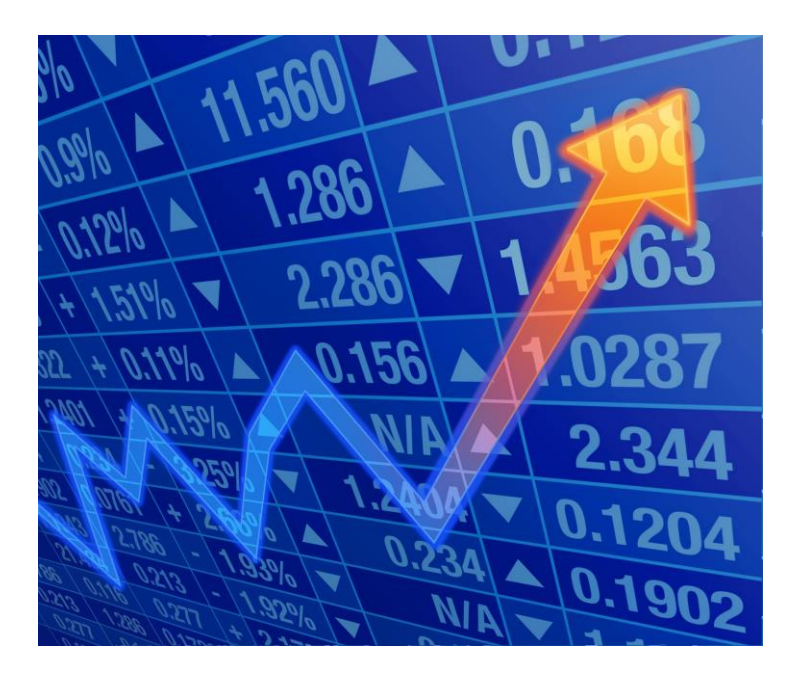

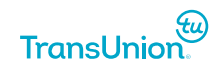

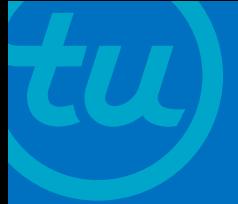

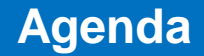

- **Time Series (observe the trend)**
- **Features of Proc Forecast**
- **Methods (determine the best method to forecast the data)**
- **Breakdown of the Code**
- **Applications**
- **Example: Healthcare Labour Force in Ontario from 2009 - 2013**
- **Quirks**
- **Advanced Forecasting Methods**

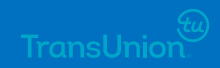

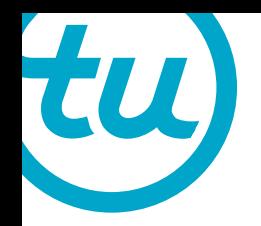

### **Features of Proc Forecast**

- Fast and automatic forecasts for many series in one step as long as the series is organized by variables (VAR) or groups (BY).
- Does not require a thorough statistical analysis of the time series.
- Forecast a series based on the historical data (one variable), and does not consider other variables that may affect the time series in question.

The BY statement is often used for cross-sectional studies.

```
proc forecast /* Options */ ;
        by /* Forecasting the data set in separate groups.
                    For Example, Female vs Male's Internet Consumptions over the past 12 months */;
        id /* Identify the time interval variable */;
        var /* Select the variable set to forecast */:
run;
```
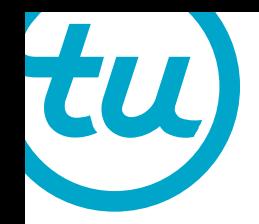

## **General Options**

### **data=**<dataset set to forecast> **lead=**<desired number of forecast values>

interval=<frequency of the time series (useful if you want to forecast

by year instead of by month)> Out=<outputs the parameter and forecast estimates Outest=<outputs the statistical measure>

> Projects the next 12 months of the Healthcare variable.

VIEWTABLE: Health.Forecast\_14\_expo3

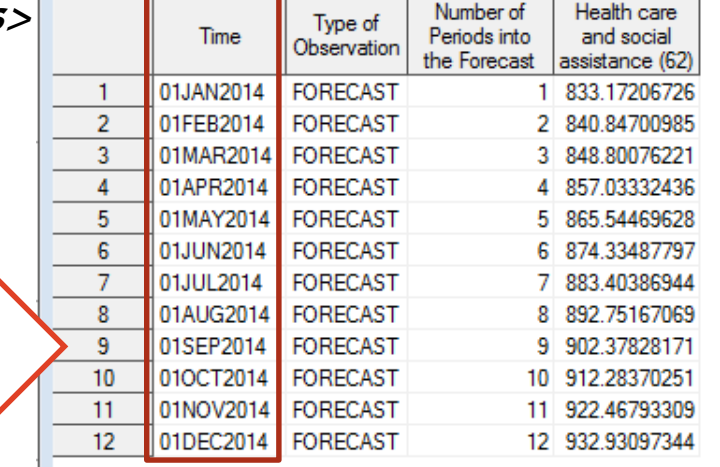

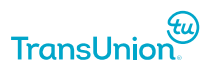

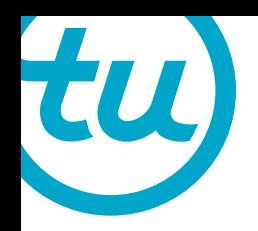

### **Case Scenario: The Ontario Healthcare and Social Assistance Labour Force<sup>1</sup>**

- Brief Summary
- What's the purpose of selecting this time series modeling?
- Who would benefit from forecasting this time series?
- Source of the Data & Conditions

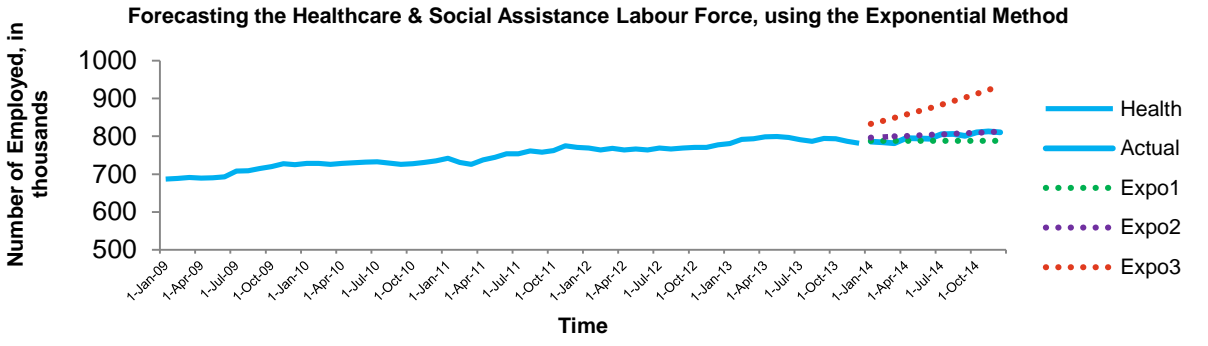

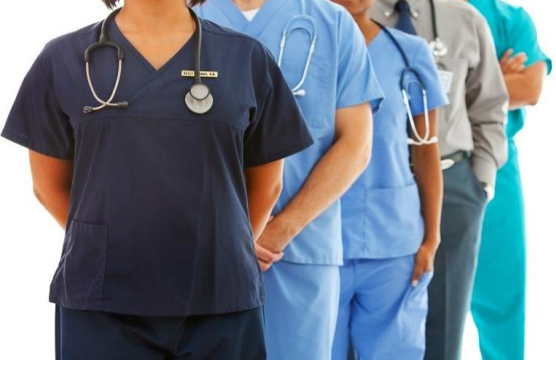

Trial and errors based on method and trend.

<sup>1</sup>Seasonally adjusted by Statistics Canada (the dataset do not consist of the real values of the Ontario Labour Force as it is adjusted by Statistics Canada for the purpose of comparing between time periods).

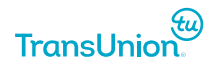

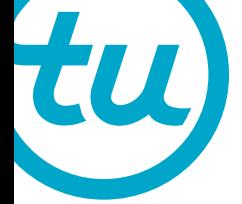

### **Smoothing Exponential Methods**

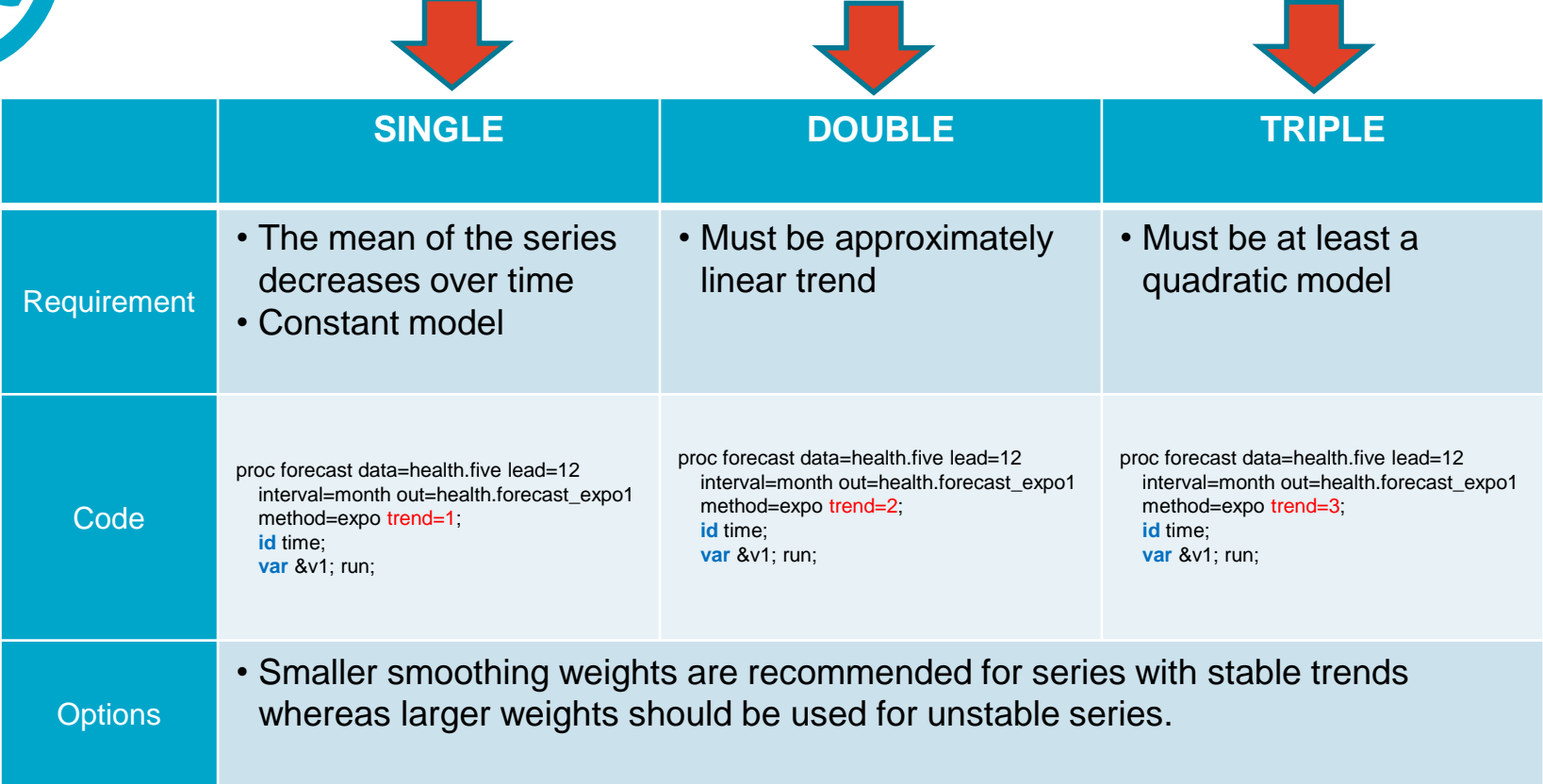

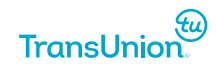

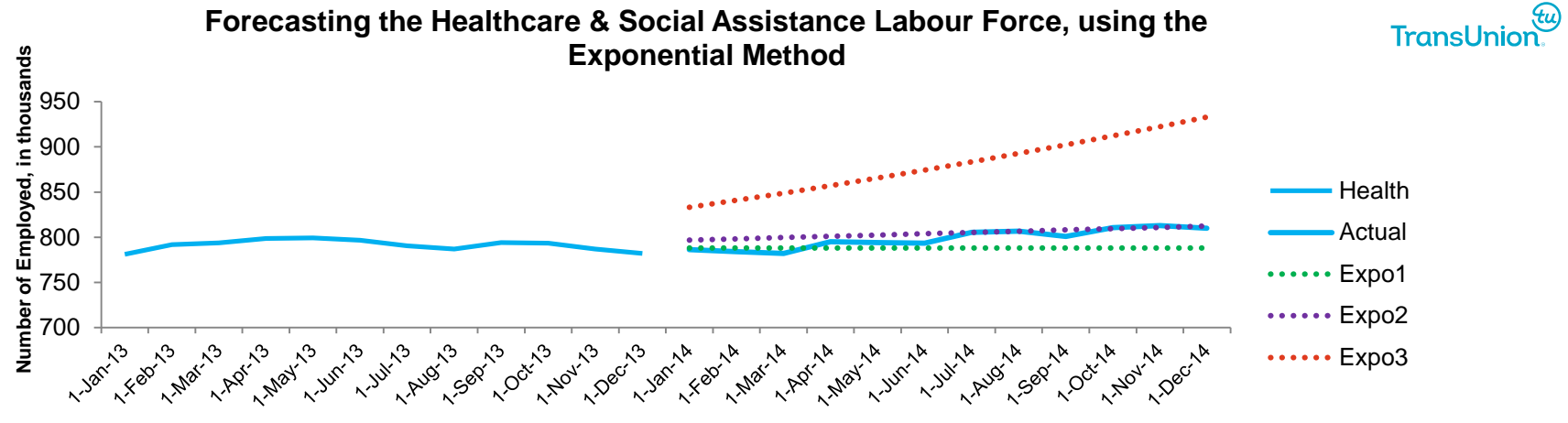

**Time**

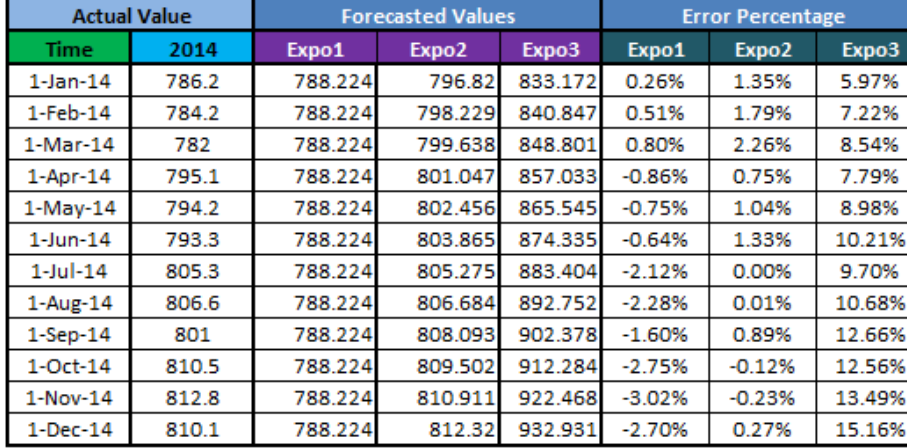

• Recent data are more heavily factored in than the early observations

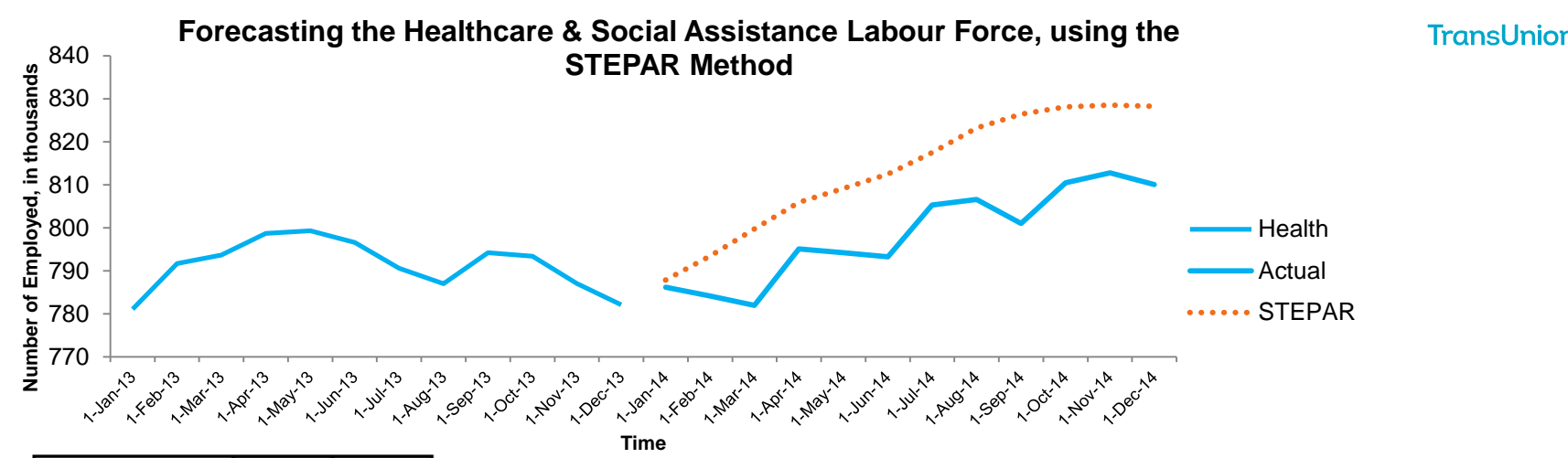

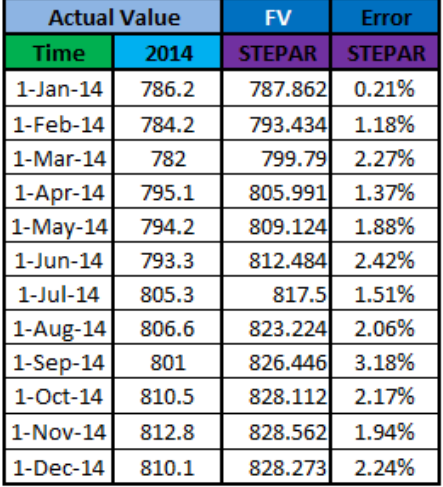

### STEPAR (Stepwise Autoregressive)

- Automatic forecasting method that fit the series with equal weights.
- Combine models that are suitable for considering long-term trend (trend models) and short-term flux (autoregressive)

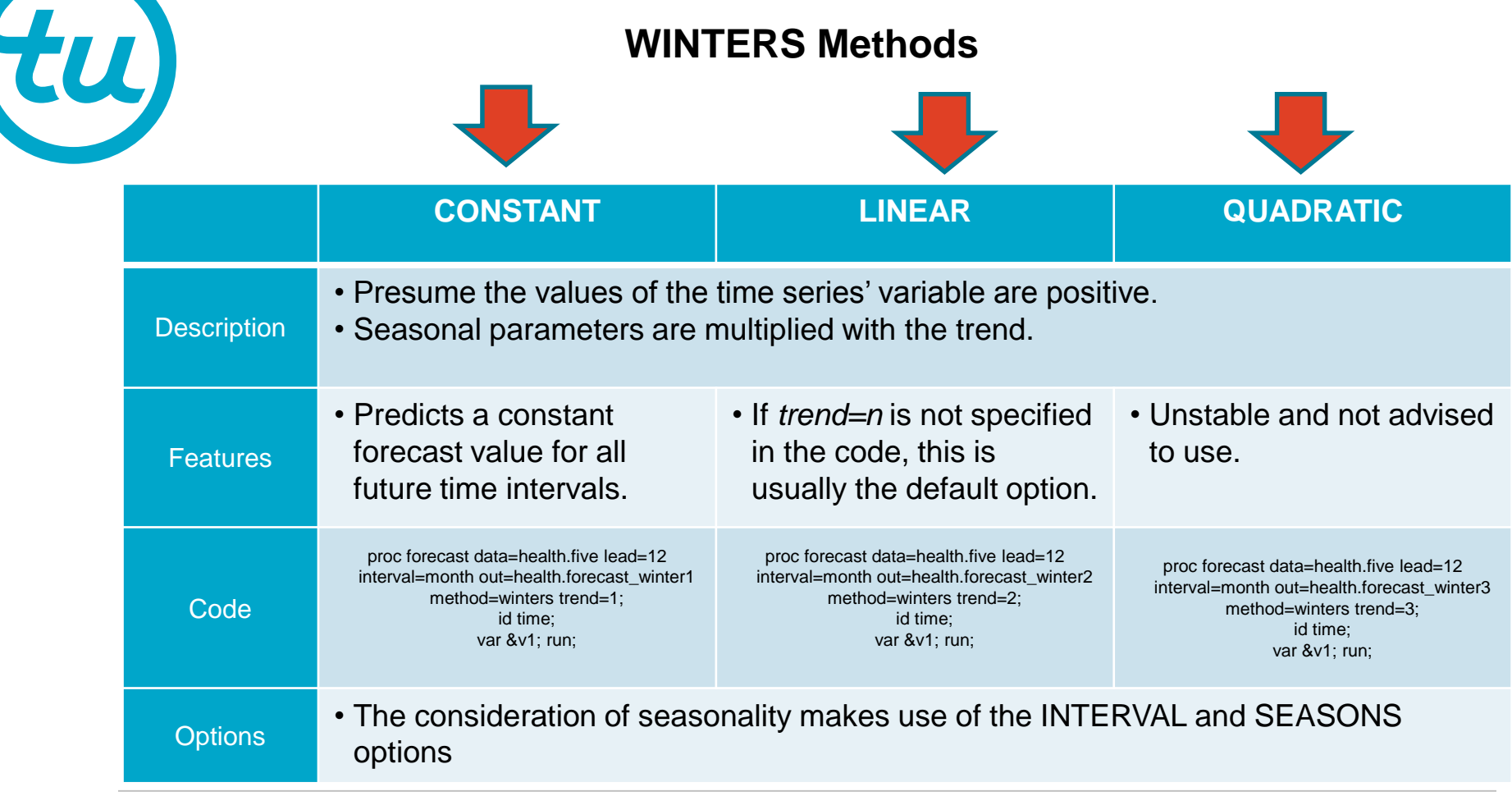

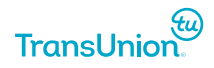

L

#### **Forecasting the Healthcare & Social Assistance Labour Force, using the Winter Method**

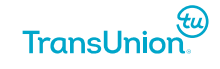

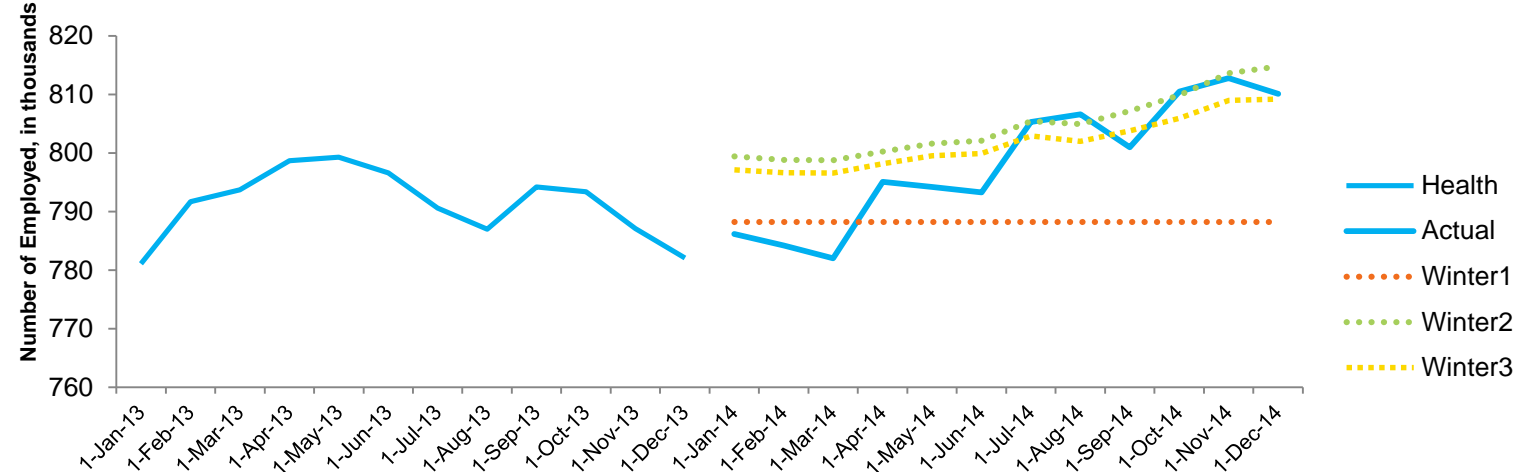

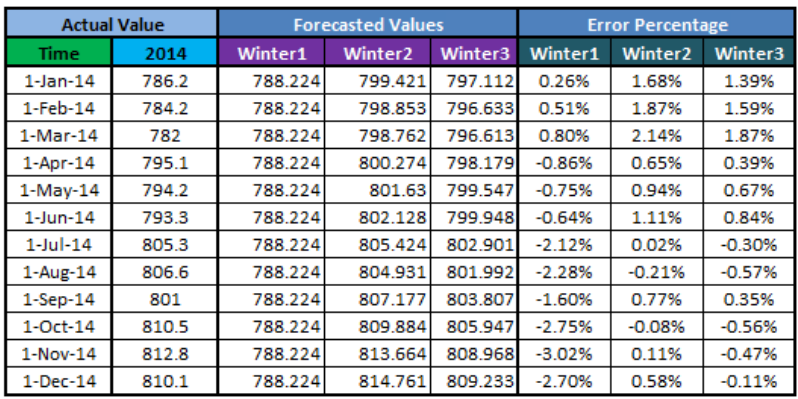

### **Winters**

• An exponentially smoothed trend, which factors in seasonality

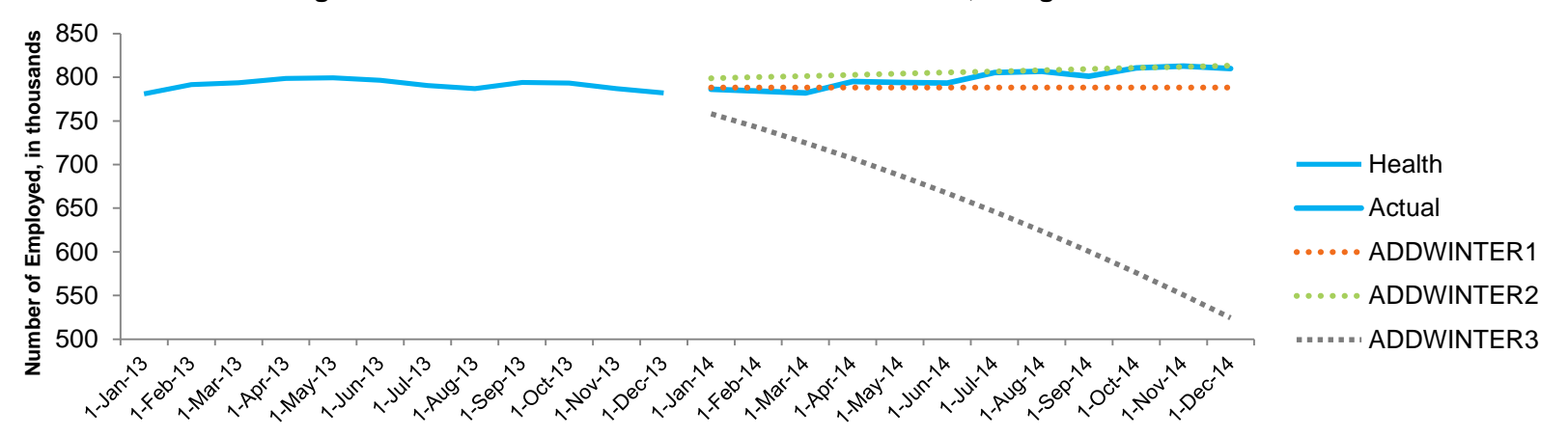

#### **Forecasting the Healthcare & Social Assistance Labour Force, using the ADDWINTER Method**

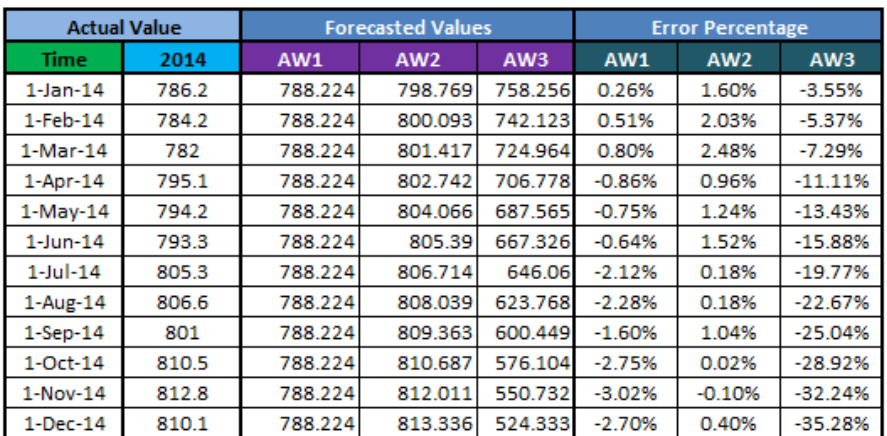

#### **Time**

### Additive Winters

• Similar to the Winters Method, except the seasonal parameters are added to the trend

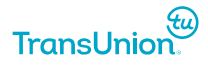

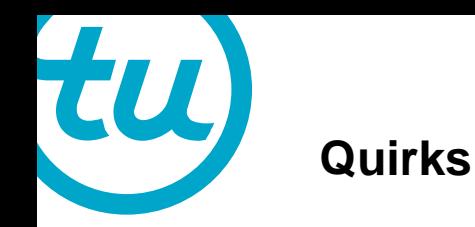

- The interval variable must be formatted into a SAS date.
- Since we are forecasting with a time series, make sure the observations are sorted by time from past to present.
- Always try a variety conditions such as the time period, smoothing weight, methods, etc on a test run since every time series have different characteristics.

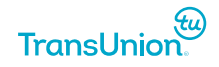

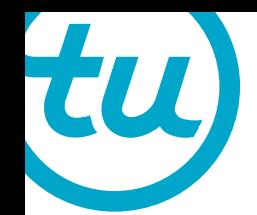

# **Univariate Forecasting Models**

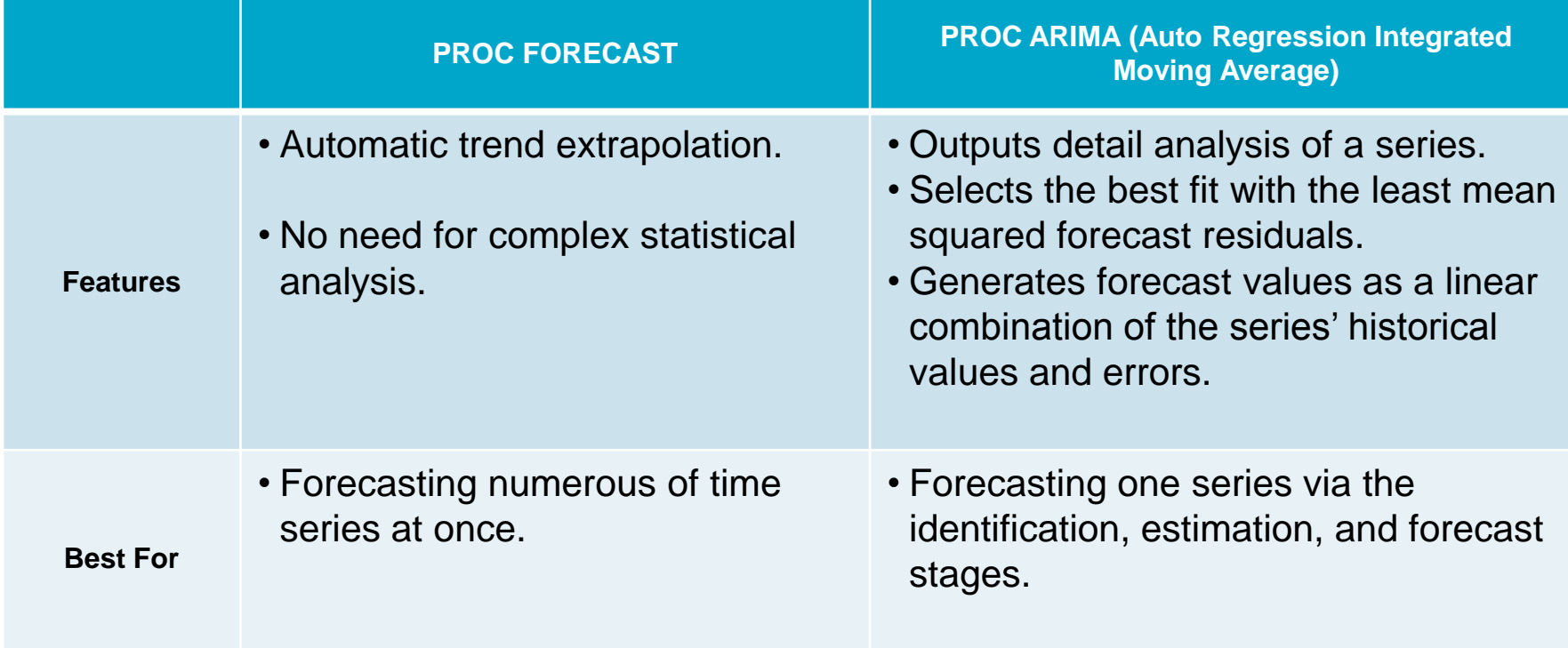

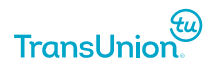

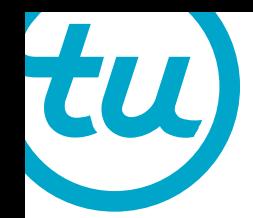

# **Multivariate Forecasting Models**

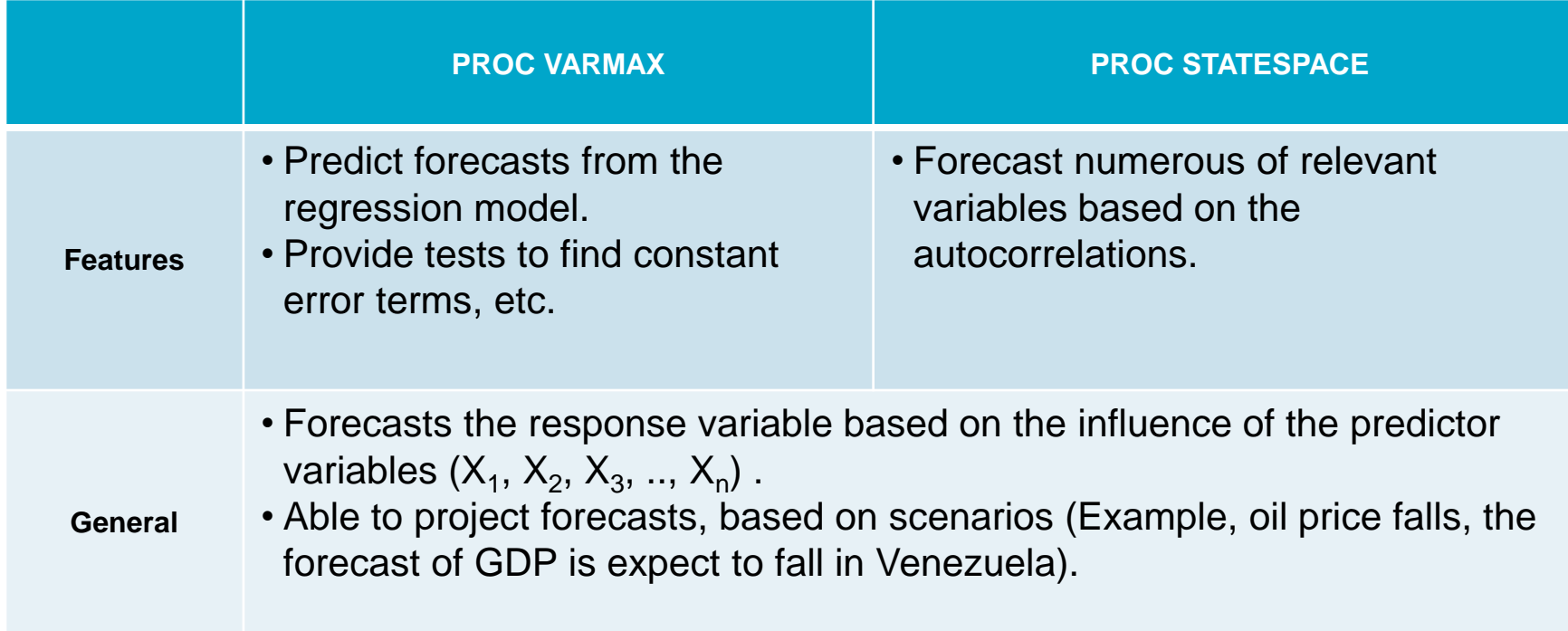

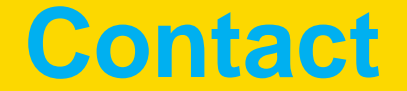

# **Linda Lieu**

Advanced Analytics Intern, **TransUnion Canada**, January 2015 - August 2015

3 rd Year Student, Actuarial and Financial Mathematics, **McMaster University**

**Expected Graduation:** April 2017

[llieu@transunion.com](mailto:llieu@transunion.com)

[lieult@mcmaster.ca](mailto:lieult@mcmaster.ca)

A special thank you to Peter Loparco and Justin Jia for their feedbacks and guidance.

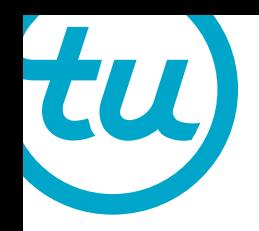

# **Appendix: Ontario Healthcare Statistics**

- By 2035, the senior population will consist of 23.8% of the Ontario's population (grow to 4.1 millions).
- More people are beginning their career past the age of 18 due to post-secondary education.
- Health care professionals tend to be older.
- Factors that affect skills shortage: age structure of the labour sector, training length, mobility, and workplace conditions (long hours, inconsistent shifts, and difficult patients).

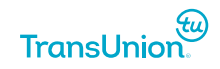

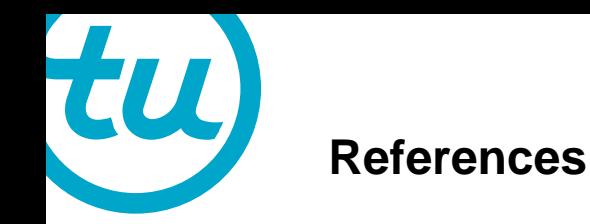

Derby, Nate. "Univariate Forecasting Methods." *Time-Series Forecasting*(2000): n. pag. *Calgary SAS Users Group*. 11 Dec. 2009. Web. 28 May 2015. http://www.sas.com/content/dam/SAS/en\_ca/User%20Group%20Presentations/Calgary-User-Group/Derby-TimeSeriesForecasting-Nov2009.pdf

SAS Institute Inc. 2013. SAS/ETS® 12.3 User's Guide. Cary, NC: SAS Institute Inc. http://support.sas.com/documentation/cdl/en/etsug/66100/PDF/default/etsug.pdf

Weber, Richard. "Time-Series." *SpringerReference* (2011): n. pag. *Time Series*. Web. 28 May 2015. http://www.statslab.cam.ac.uk/~rrw1/timeseries/t.pdf

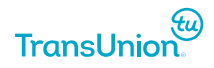